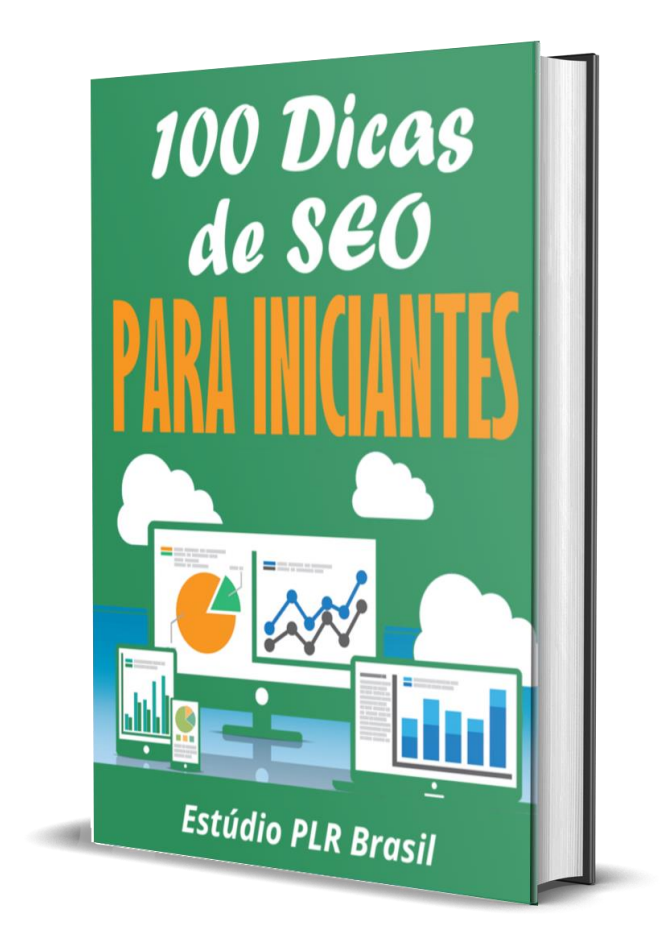

# **Oferecido por:**

[Estúdio PLR Brasil](https://estudioplrbrasil.com.br/)

### **Termos e Condições**

## **Aviso Legal**

O escritor esforçou-se para ser tão exato e completo quanto possível na criação deste relatório, em todo o caso ele não garante em qualquer altura o conteúdo descrito devido às mudanças rápidas que existem na internet.

Apesar de se ter feito todas as tentativas de se verificar toda a informação nesta publicação, o editor não assume qualquer responsabilidade por erros, omissões ou interpretações erradas deste livro. Quaisquer referencias a pessoas específicas, organizações não são intencionais.

Nos livros de conselhos práticos, tal como na vida, não existem garantias para um rendimento. Os leitores são avisados de fazer o seu próprio julgamento sobre as suas circunstâncias e agir de acordo com isso.

Este livro não tem a intenção de ser usado como conselheiro legal, de negócios ou financeiro. Todos os leitores são aconselhados a procurar serviços de profissionais competentes nos campos legais, de negócios e finanças.

Aconselho-o a imprimir este livro para ser mais fácil de ler.

### **Introdução**

Este e-book lhe entregará 100 táticas de mecanismo de pesquisa. A concorrência é violenta nos motores de busca. Para que o seu site ou blog seja qualificado com alta posição você necessita de todas as táticas de SEO que puder usar nesta lista.

Mas o melhor é que o mecanismo de consulta também é uma relevante escola de otimização de mecanismos de pesquisa. Você consegue estudar milhões de sites de alto escalão e moldar suas táticas para utilizar em seu website.

#### **100 Dicas**

- 1. Você pode inserir palavras-chave / frases na tag de título html. Você também pode moldar as técnicas de SEO de outros sites de blog de alto grau.
- 2. Você pode ter uma boa estrutura de ligação. Você também pode clonar outras dicas dos mecanismos de pesquisa de sites de vídeo listados.
- 3. Você deve colocar palavras-chave / frases na cópia do corpo em html. Você também pode copiar outros métodos de otimização de sites de informações globais.
- 4. Você pode comprar hospedagem de qualidade na web. Você também pode fabricar outros conceitos de SEO de sites wiki número um.
- 5. Você pode utilizar um website de carregamento instantâneo. Você também deve espelhar outras 10 principais ideias de mecanismos de pesquisa de sites de tipos de sites.
- 6. Você pode colocar palavras-chave / frases em negrito. Você também pode copiar os conselhos de otimização de outros sites de portal de hierarquia.
- 7. Você pode afixar palavras-chave / frases em tags de cabeçalho. Você também pode padronizar as instruções de SEO de outros sites de diretório da Web de alto tráfego.
- 8. Você deve usar links de qualidade para sites. Você também pode duplicar outras brechas nos mecanismos de busca do site de software baseado na Web, no topo da lista.
- 9. Você pode enviar brindes virais para outros sites. Você também pode reproduzir outros contornos de otimização do site número 1 da página amarela.
- 10. Você pode inserir nomes de imagens de palavras-chave / frases. Você também deve replicar mais listas de verificação de SEO de sites de livros com posicionamento melhor.
- 11. Você pode usar links internos de qualidade. Você também pode estudar outros modelos de mecanismos de pesquisa de sites do mundo virtual mais bem classificados.
- 12. Você pode inserir alts de imagem de palavras-chave / frases. Você também pode moldar outros planos de otimização de sites de compartilhamento de vídeo em primeiro lugar.
- 13. Você deve atualizar seu conteúdo regularmente. Você também pode retratar as etapas de SEO de outros sites de carta de vendas em vídeo listados acima.
- 14. Você pode obter autoridade de volta links. Você também pode corresponder a outras receitas de mecanismo de pesquisa de sites de anel da web listados mais altos.
- 15. Você pode utilizar páginas de início. Você também deve criar mais esquemas de otimização do site do diretório da lista principal.
- 16. Você pode colocar palavras-chave / frases no nome do domínio. Você também pode criar outros cinco principais recursos de SEO do site da página do aperto.
- 17. Você pode usar o software de otimização SEO. Você também pode analisar outros mecanismos de pesquisa de sites de esportes populares.
- 18. Você deve inserir palavras-chave / frases no nome da página da web. Você também pode usar outras recomendações de otimização de sites de diretório de software de alto nível.
- 19. Você pode escrever palavras-chave / frases na pasta da página. Você também pode obter outros links de SEO de sites de redes sociais listados.
- 20. Você pode inserir palavras-chave / frases nos nomes dos links. Você também deve formar outras soluções de mecanismo de pesquisa de sites de mídia social líderes.
- 21. Você pode enviar áudio vinculado a outros sites. Você também pode fazer outras direções de otimização de sites de serviços número um.
- 22. Você pode participar de trocas de links de volta. Você também pode produzir outros 11 mapas de SEO de sites de autoaperfeiçoamento.
- 23. Você deve obter links de volta com o nome da palavra-chave / frase. Você também pode estudar o método de mecanismo de pesquisa de outro site de mecanismo de pesquisa de classificação.
- 24. Você pode usar uma boa proporção de palavras-chave / frases em seu conteúdo. Você também pode revisar outras descrições de otimização de sites de autoajuda.
- 25. Você pode digitar palavras-chave / frases na tag meta description. Você também deve adicionar outro perfil de SEO do site da carta de vendas na parte superior da lista.
- 26. Você pode obter links de qualidade de volta. Você também pode incorporar outras correções no mecanismo de pesquisa do site de outros recursos # 2.
- 27. Você pode usar uma página da web de bom tamanho. Você também pode modelar outras dicas de otimização do site de relatório de posição superior.
- 28. Você deve obter toneladas de links pretos. Você também pode clonar a ajuda de SEO de outro site com classificação superior de imóveis.
- 29. Você pode criar muitas páginas relacionadas. Você também pode imitar outros atalhos de mecanismo de pesquisa do site de perguntas / respostas.
- 30. Você pode permitir que o visitante adicione comentários. Você também deve fabricar outras dicas de otimização de sites de proxies listados acima.
- 31. Você pode usar assunto original. Você também pode refletir as táticas de SEO de outros sites com perfil mais alto.
- 32. Você pode comprar links de qualidade. Você também pode copiar os comentários de outros sites de revisão de produtos em posição privilegiada.
- 33. Você deve contratar um especialista ou serviço de SEO. Você também pode padronizar outras cinco principais fórmulas de otimização do site do catálogo de produtos.
- 34. Você pode usar mapas de sites de qualidade. Você também pode duplicar o treinamento de SEO de outros sites populares de hospedagem.
- 35. Você pode enviar vídeos vinculados a outros sites. Você também deve reproduzir a consultoria em mecanismos de pesquisa de sites de outros produtos de alto nível.
- 36. Você pode usar vídeos com palavras-chave / frases. Você também pode simular outras explicações de otimização de sites de compartilhamento de imagens listados.
- 37. Você pode usar o posicionamento equilibrado dos links de volta. Você também pode estudar os atalhos de SEO de outros sites pessoais importantes.
- 38. Você deve vincular a bons domínios raiz. Você também pode moldar outras palavras-chave do mecanismo de pesquisa do site número um do processador de pagamento.
- 39. Você pode usar as páginas do gateway. Você também pode retratar outros 12 principais processos de otimização de sites organizacionais.
- 40. Você pode gerar e associar a diversos mini sites relacionados. Você também deve compensar aos planos de SEO de outros sites de distribuição de aceitação da classificação.
- 41. Você pode usar o conteúdo reescrito do PLR. Você também pode gerar outros modelos de mecanismo de pesquisa de sites de serviços on-line de alto tráfego.
- 42. Você pode permitir que os visitantes adicionem conteúdo. Você também pode criar outros sistemas de otimização de sites de shopping online no topo da lista.
- 43. Você deve iniciar um programa de afiliados para obter links. Você também pode obter sugestões semelhantes de SEO de outros sites de jogos on-line.
- 44. Você pode criar um diretório de conteúdo. Você também pode usar outras regras do mecanismo de pesquisa do site de leilão online da posição superior.
- 45. Você pode comprar nomes de domínio expirados com alto tráfego. Você também deve obter outros truques de otimização de sites de loja offline com classificação mais alta.
- 46. Você pode utilizar conteúdo ou feeds de informações associados. Você também pode elaborar mais táticas de SEO de sites de distribuição de músicas em primeiro lugar.
- 47. Você pode enviar artigos vinculados para outros sites. Você também pode definir outros fatores de mecanismo de pesquisa do site de listagens de filmes listados acima.
- 48. Você deve pesquisar as palavras-chave / frases. Você também pode produzir outros tutoriais de otimização de sites de dispositivos móveis listados mais altos.
- 49. Você pode trocar links com outros sites direcionados. Você também pode aprender outras soluções de SEO de mini sites de primeira posição.
- 50. Você pode fazer parceria com um dos principais proprietários de sites. Você também deve revisar as informações dos outros cinco principais sites de microblogs.
- 51. Você pode evitar multas por otimização. Você também pode adicionar outras táticas populares de otimização de sites de associação.
- 52. Você pode usar palavras-chave específicas. Você também pode incorporar outras dicas de SEO de sites de mapas / rotas de alto nível.
- 53. Você deve encaminhar seu website para todos os mecanismos de busca. Você também pode moldar outros métodos de mecanismo de busca de sites de informações locais listados acima.
- 54. Você pode vincular a sites com boa classificação de páginas. Você também pode clonar outros conceitos de otimização do site da página de links principais.
- 55. Você pode evitar o uso de muitos links na sua página. Você também deve imitar outras idéias de SEO de sites de joint venture número um.
- 56. Você pode compartilhar fotos vinculadas em sites de compartilhamento. Você também pode fabricar outros 13 conselhos de mecanismos de pesquisa de sites de comissões instantâneas.
- 57. Você pode enviar análises de produtos vinculadas a outros sites. Você também pode espelhar as instruções de otimização de outros sites de humor hierárquico.
- 58. Você deve enviar seu site para todos os diretórios da web. Você também pode copiar outro tráfego intenso, como as brechas de SEO do site.
- 59. Você pode participar de trocas de banners vinculados. Você também pode padronizar outros contornos do mecanismo de pesquisa do site de diretório gráfico da parte superior da lista.
- 60. Você pode postar respostas / perguntas de links nesses sites. Você também deve duplicar outras listas de verificação de otimização de outros sites governamentais.
- 61. Você pode usar palavras-chave em negrito ou itálico. Você também pode reproduzir os modelos de SEO de outros sites de fofocas da primeira posição.
- 62. Você pode criar leilões vinculados em sites de leilão. Você também pode simular outros planos de mecanismos de busca de sites de diretório freelancer com classificação mais alta.
- 63. Você deve usar conteúdo relevante com palavras-chave / frases. Você também pode estudar outras etapas de otimização do site de diretório gratuito primeiro colocado.
- 64. Você pode criar seu website para mecanismos de busca específicos. Você também pode modelar outras receitas de SEO de sites de e-mail gratuitos listados acima.
- 65. Você pode enviar comunicados de imprensa vinculados aos sites. Você também deve retratar outros esquemas de mecanismos de pesquisa de sites de fórum listados mais altos.
- 66. Você pode vincular e recuperar links para sites altamente de marca. Você também pode combinar outros recursos de otimização do site de vendas em primeira posição.
- 67. Você pode usar palavras diferentes, mas relacionadas. Você também pode gerar a análise de SEO de outros cinco principais sites de compartilhamento de arquivos.
- 68. Você deve colocar publicidade paga por clique em link. Você também pode criar outras recomendações populares de mecanismos de pesquisa de sites de páginas de fãs.
- 69. Você pode gerar e associar a versões em idiomas exteriores do seu website. Você também pode similar outros links de otimização do site de listagem de episódios de alto grau.
- 70. Você pode enviar vários nomes de domínio para o mesmo site. Você também deve usar as soluções de SEO de outros sites educacionais listados.
- 71. Você pode enviar links para os principais fóruns. Você também pode obter instruções de outros sites de comércio eletrônico líderes no site.
- 72. Você pode tomar cuidado com a densidade de suas palavraschave. Você também pode formar outros mapas de otimização de sites de diretório de e-books número um.
- 73. Você deve comprar cursos de otimização de mecanismos de pesquisa. Você também pode fazer outros 14 procedimentos de SEO do site de doações.
- 74. Você pode evitar falhas no site durante as vendas. Você também pode produzir outras descrições de mecanismo de pesquisa do site de venda por moeda de hierarquia.
- 75. Você pode evitar o uso de muitos scripts em flash ou java. Você também deve aprender o perfil de otimização de outro site de dicionário de alto tráfego.
- 76. Você pode utilizar palavras-chave / termos relevantes com links de entrada / saída. Você também pode rever outras melhoras de SEO do site da agenda.
- 77. Você pode enviar currículos de links em sites. Você também pode adicionar outras dicas do mecanismo de pesquisa do site de namoro número 5.
- 78. Você deve evitar ser intimado por sites de alto nível. Você também pode incorporar outra ajuda de otimização do site de conteúdo de anúncio contextual da posição superior.
- 79. Você pode usar palavras-chave / frases com erros ortográficos. Você também pode modelar os atalhos de SEO de outros sites de diretório de concursos com classificação mais alta.
- 80. Você pode corrigir links quebrados no seu site. Você também deve clonar outras pistas do mecanismo de pesquisa do site de classificação de conteúdo primeiro colocado.
- 81. Você pode criar uma versão para celular do seu site. Você também pode imitar outras estratégias de otimização de sites de arquivamento de conteúdo listados acima.
- 82. Você pode colocar anúncios classificados em links em sites da web. Você também pode criar outro comentário de SEO do site de armazenamento de arquivos de computador listado mais alto.
- 83. Você deve encaminhar publicações vinculadas às mídias sociais. Você também pode refletir outras fórmulas de mecanismo de busca do site de marca da empresa em posição especificada.
- 84. Você pode usar URLs mais curtos com palavras-chave / frases relevantes. Você também pode copiar os cinco principais treinamentos de otimização de sites da comunidade.
- 85. Você pode entrevistar proprietários de sites de alto nível. Você também deve padronizar a consultoria de SEO de outros sites de anúncios classificados populares.
- 86. Você pode evitar desistir para obter uma classificação mais alta. Você também pode duplicar as explicações de outros sites de alto nível da sala de bate-papo.
- 87. Você pode estar ciente da contagem de palavras das suas páginas. Você também pode reproduzir outros atalhos de otimização de sites de celebridades listados.
- 88. Você deve gerenciar um site para um dos principais proprietários do site. Você também pode simular outras palavraschave de SEO de outros sites líderes em carreiras / empregos.
- 89. Você pode evitar o uso de conteúdo republicado. Você também pode estudar outros processos de mecanismo de pesquisa de sites de favoritos número um.
- 90. Você pode utilizar diversos modelos de domínio para o mesmo website. Você também deve modelar outros 15 principais plug-ins de blog nos modelos de otimização do site de diretório.
- 91. Você pode acompanhar seus resultados e análises de SEO. Você também pode retratar outros blogs de hierarquia que hospedam os modelos de SEO do site.
- 92. Você pode dar depoimentos vinculados aos negócios. Você também pode corresponder a outros sistemas de mecanismo de pesquisa de sites de alto tráfego autoresponder.
- 93. Você também deve usar serviços / conta para os mecanismos de pesquisa que enviar. Você também pode gerar outras sugestões de otimização do site automóvel para lista de venda no topo da lista.
- 94. Você pode enviar a postagem do link do blog para outros sites. Você também pode criar outras regras de SEO do site de compartilhamento de áudio nº 6.
- 95. Você pode usar subtítulos de palavras-chave / frases. Você também deve ter outros truques semelhantes nos mecanismos de pesquisa do site da carta de venda de áudio da posição superior.
- 96. Você pode usar scripts de site de SEO. Você também pode usar outras técnicas de otimização de sites de diretório de artigos com classificação mais alta.
- 97. Você pode criar e vincular a blogs relacionados. Você também pode obter os fatores de SEO de outros sites de diretório de aplicativos em primeiro lugar.
- 98. Você deve usar palavras-chave em sua cópia do anúncio. Você também pode formar outros tutoriais do mecanismo de pesquisa de sites de programas afiliados listados acima.
- 99. Você pode acompanhar as fileiras de suas competições. Você também pode fazer outras soluções de otimização de sites adultos mais bem listados.
- 100. Você pode usar serviços terceirizados para SEO. Você também deve produzir outra posição privilegiada sobre as informações de SEO do meu site.

## **SUCESSO A TODOS!**

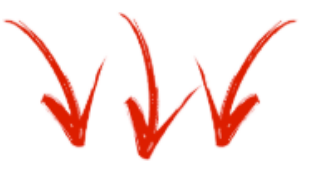

**CLIQUE AQUI** e tenha acesso GRATUITO a **10 E-Books em Português**